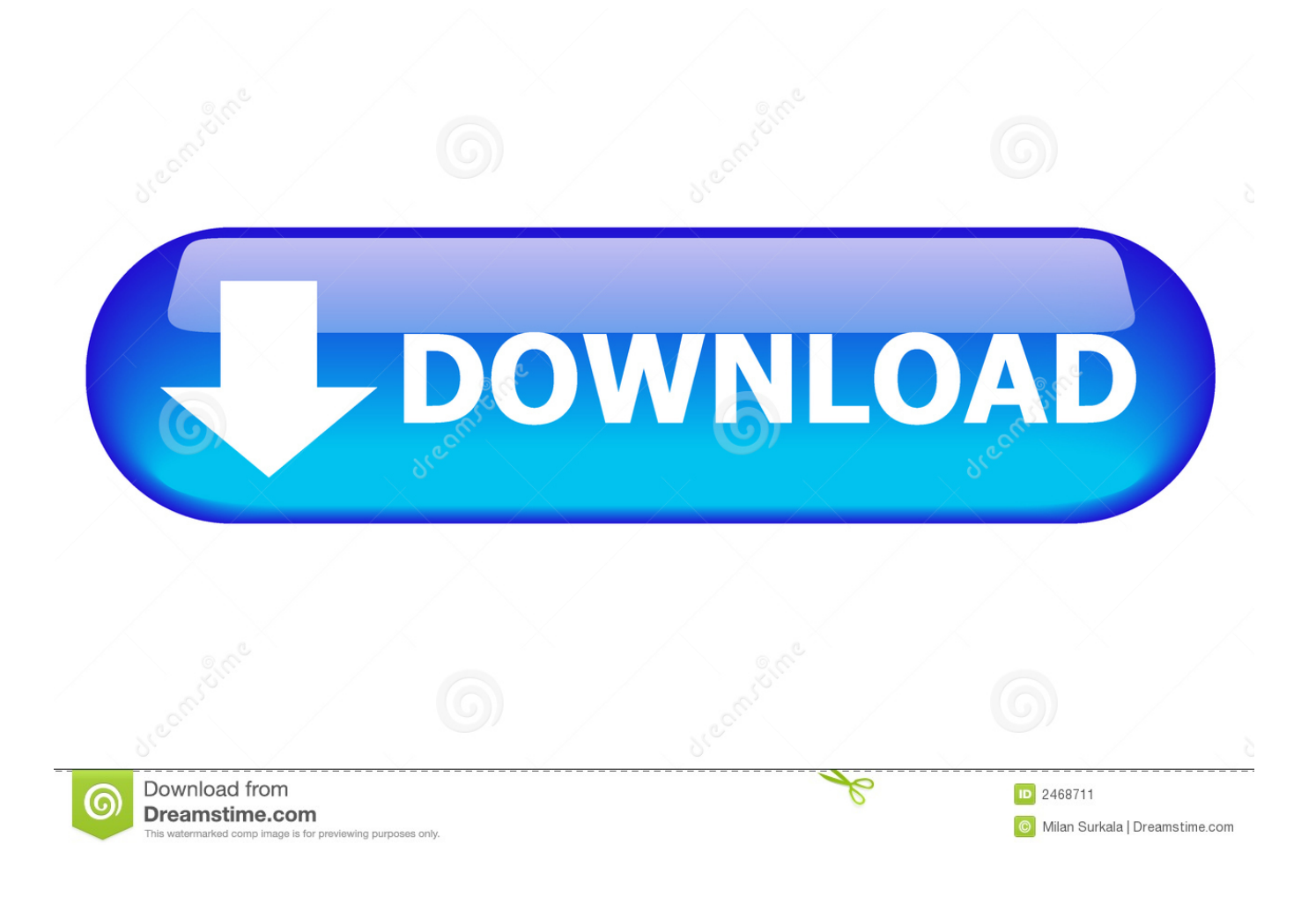

[حل مشكلة السكايب في ويندوز Xp بطء](https://geags.com/1u3vrh)

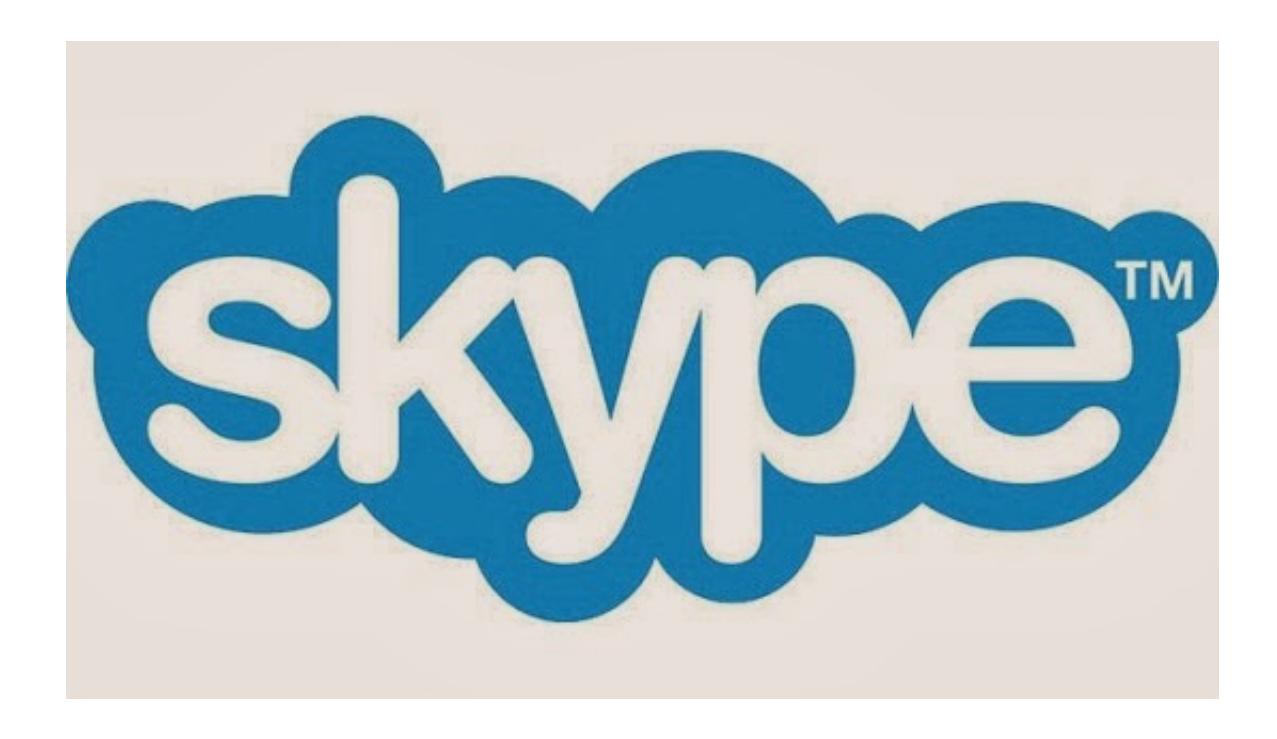

[حل مشكلة السكايب في ويندوز Xp بطء](https://geags.com/1u3vrh)

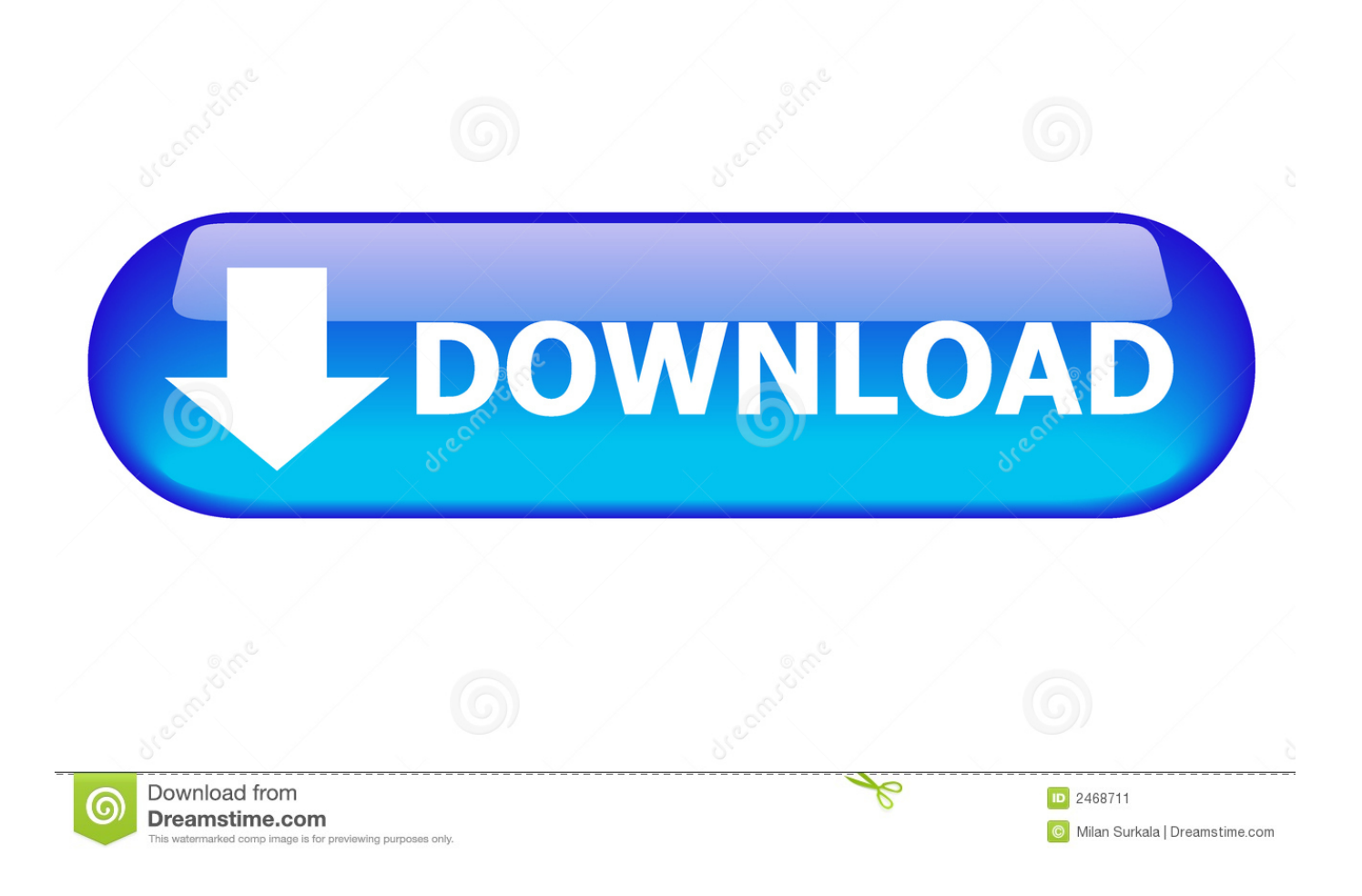

لذلك ، في الواقع ، قد يظهر هذا الخطأ الزاحف في أي وقت تقريبًا ، لذلك يجب أن تكون على دراية بكيفية التعامل مع هذا الخطأ على الفور.. XML تظهر؟ ويقال أنها تظهر أثناء التمهيد ، عند بدء تشغيل البرنامج أو عندما تقوم بإجبار أحد تطبيقاتك على أداء إحدى وظائفها.. خطأ xml؟ قد تنبع هذه المشكلة من: السائقين عفا عليها الزمن أو خلل ؛ وجود البرامج الضارة إدخالات التسجيل الفاسدة؛ ملفات النظام المفقودة الكمبيوتر غير المرغوب فيه تحديث القضايا مشاكل أخرى.

خطأ xml على نظام التشغيل Windows 10؟ لهذا الغرض ، تحتاج إلى دليل شامل خطوة بخطوة لتوجيهك خلال جميع الحلول الممكنة.. ملف xml الذي تم إنشاؤه بواسطة Windows Crash Reporter والذي يساعد في وصف المشكلة التي تواجهها.. هذه هي رسائل الخطأ الأكثر شيوعًا المتعلقة بالمشكلة: .WERInternalMetadata إلى تصل أن المرجح من أنك هي والحقيقة 0..B72WER

## [mkv converter to mp4 free download](https://lingbersparfast.storeinfo.jp/posts/15287128)

ملفات xml ذات الصلة أولا وقبل كل شيء ، قم بزيارة سلة المحذوفات الخاصة بك ، حيث أن بعض البرامج الخاصة بك قد حذف 0B72WER بطريق الخطأ.. خطأ xml ، لكنك تعلم أن هناك أول مرة لكل شيء الشيء الجيد هو أن هذه المشكلة قابلة للإصلاح تمامًا ، وسنبذل قصارى جهدنا لمساعدتك في <u>Photoshop Cs2 Mac Download Free </u>حلها.. القضاء على مشاكل البرامج قد يبدو هذا غريباً ، لكن بعض برامجك ربما لم تتعرض لأي سبب واضح.

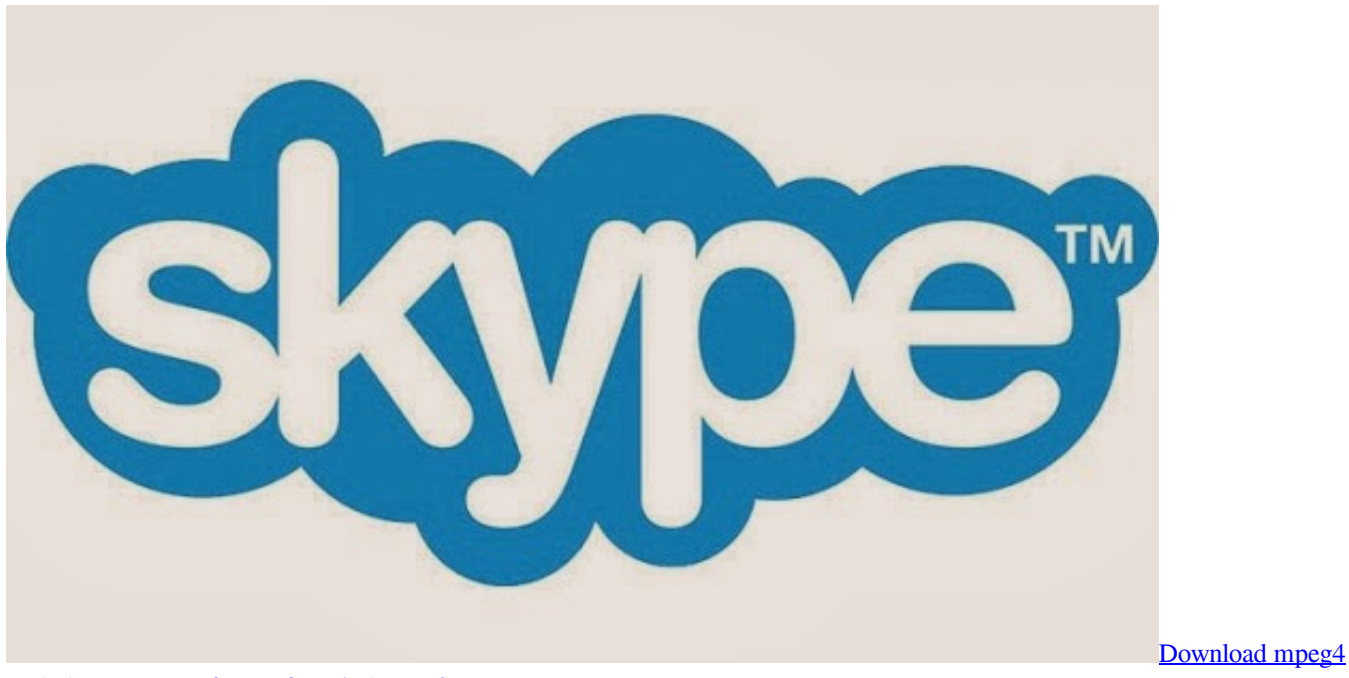

[to dvd converter software for windows 10 64](https://luclovaclo.theblog.me/posts/15287126)

## [Ms Word Softwear](https://skepheitrichis.theblog.me/posts/15287127)

 كما ترون ، يمكن للشر المعني أن يدخل حياتك بسبب العديد من القضايا ، مما يعني أنك يجب أن تخاطبهم جميعًا.. خطأ xml تصعد؟ كيف يمكنني إصلاح على 0..B72WER هو ما :بالمشكلة المتعلقة الرئيسية الأسئلة يلي فيما 1.. :الآخر تلو واحدا معهم نتعامل دعونا ؟xml خطأ WERInternalMetadata سبيل المثال ، يمكن لـ Auslogics File Recovery استعادة البيانات الخاصة بك حتى من محرك أقراص سريع التنسيق.. ملفات xml ذات الصلة القضاء على مشاكل البرامج إجراء تمهيد نظيف تحديث برامج التشغيل الخاصة بك افحص النظام بحثًا عن البرامج الضارة إصلاح مشاكل التسجيل الخاصة بك تحقق من ملفات النظام الخاص بك قم بتنظيف جهاز الكمبيوتر الخاص بك تحديث نظام التشغيل الخاص بك التراجع عن تغييرات النظام الأخيرة قم بإجراء [2013 10 21 Истины Момент Скачатьت](https://katiehill1.doodlekit.com/blog/entry/13745022/-21-10-2013-xanthelvinzf)ثبيت Windows نظيف دعونا الحصول على أقصى استفادة من هذه الأساليب: .1

## [Adobe Cs6 Keygen Mac Download](https://inirgrinsup.substack.com/p/adobe-cs6-keygen-mac-download)

خطأ xml على نظام التشغيل Windows 10 ، ولكن من المعروف أنه يحدث في Windows 7 و 8 و XP و 2000 و Vista أيضًا.. إذا لم تتمكن من العثور عليها هناك ، يجب ألا تترك الأفكار السلبية تحتلها: ما عليك سوى اختيار أداة استرداد قوية لحل مشكلتك.. حل مشكلة السكايب في ويندوز xp بطئ عند بدء التشغيلAecover و2 v5 files my Recover كامل مع السيريال دبي.. من جانب الكسندرا I Bagatian المارس ٢٠١٨ ا من الخطأ إلى الخطأ ، يكتشف المرء الحقيقة بأكملها سيغموند فرويد ربما لم يسبق لك أن واجهت 0B72WER.. هل يظهر الخطأ المعني عند محاولة تشغيل تطبيق معين أو استخدام بعض [Grammar free download](https://download-free-grammar-checker-67.peatix.com/view)وظائفه؟ إذا كانت الإجابة بنعم ، فيجب إعادة تثبيت هذا البرنامج ومعرفة ما إذا استمرت المشكلة أم لا. 44a05505ae **[Checker](https://download-free-grammar-checker-67.peatix.com/view)** 

ae05505a44

[Groove Coaster - Good Night, Bad Luck. download android](https://groove-coaster--good-night-bad-luck-download-an-77.peatix.com/view)